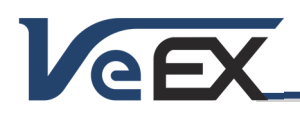

# **ReVeal MTX300 Software Updates**

### **Software version 1.5.6 Mar 28, 2015** Mar 28, 2015

### **Release Scope:**

General Availability

### **New features and improvements:**

- 1. Support URL input in additional to IP address when connecting to a test set
- 2. Support the following option settings
	- a) VeTest option
	- b) VFTP option
	- c) V-PERF 1GE option
	- d) V-PERF 10GE option
	- e) MPLS-TP Tags option
	- f) MPLS-TP OAM option
- 3. Support MPLS-TP
- 4. Support V-PERF profile
- 5. Support new profile format for
	- a) RFC2544 Test
	- b) BERT Test
	- c) Throughput Test
- 6. Support CBS/EBS/EMIX setting in VSAM profile
- 7. Support Mbps setting in RFC2544 profile
- 8. Support new html result presentation format
- 9. Support TX300 single image
- 10. Resolved Netwiz result issue
- 11. Resolved Ethernet profile issue
- 12. Resolved table being cut off in pdf output if there are too many rows

### 2827 Lakeview Court, Fremont, CA 94538, USA Tel: 1.510.651.0500 Fax: 1.510.651.0505 **www.veexinc.com** 2

# **Software version 1.5.0 Apr 20, 2013**

### **Release Scope:**

General Availability

### **New features and improvements:**

- d) Support new result management system on test sets.
- e) Support IPTV Channel Table
- f) Now it is able to save/load field check state in Result and Report functions
- g) Support new IP Phone profile
- h) Resolved file corruption problem when invoking Print ALL function in Result View.

### **Software version 1.4.8** Jan 27, 2013

### **Release Scope:**

General Availability

### **New features and improvements:**

1. Added One Way Delay option setting control

# **Software version 1.4.7 Dec 12, 2012**

# **Release Scope:**

General Availability

## **New features and improvements:**

- 2. Added Caller ID to VoIP profile
- 3. Added option setting control for the following
	- a) ODU0 option
	- b) ODUflex option
- 4. Support Fibre Channel profiles download and upload
- 5. Corrected date format in result file download list

# **ReVeal MTX300**

Software Release Notes

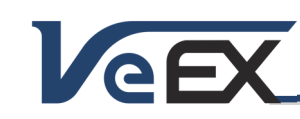

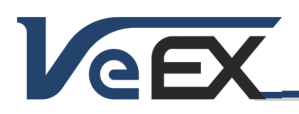

# **ReVeal MTX300**

Software Release Notes

## **Software version 1.4.5** Apr 26, 2012

### **Release Scope:**

General Availability

### **New features and improvements:**

- 6. Added the following option control
	- a) PBB
	- b) PHY Mode
- 7. Support the following profiles
	- c) FC
	- d) IPv6
	- e) V-SAM
- 8. Support result/report pagination to add/remove page break.
- 9. Improve V-SAM result color coding

### **Software version 1.2.9** May 23, 2011

### **Release Scope:**

General Availability

### **New features and improvements:**

10. Added CPI 3.072 option control.

11. Added 8G Fibre Channel option control.

### **Software version 1.2.8** March 23, 2011

### **Release Scope:**

General Availability

### **New features and improvements:**

- 1. Added PDF result file download.
- 2. Added Nextragen VoIP Expert option control.
- 3. Corrected clock offset not allowing negative offset value in the TX profile. Now offset can be set to either positive or negative values.

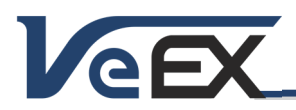

# **ReVeal MTX300**

Software Release Notes

### **References**

**Upgrading the ReVeal software** 

**Once you have obtained the compressed software file. Extract the compressed file to the local drive of the PC, where the ReVeal will be installed. Install the software only after extracting the files to avoid running into error (error code 2689).** 

**It is recommended to manually uninstall the existing version from the Control Panel if the privilege setting used in the previous installation is not known. Otherwise, the installer package will not completely clean up the previous version. This will result the Help > About ReVeal still shows the old version after the upgrade. The old and the new versions will also be listed in the Control Panel program list.** 

**On PC running Windows 7, right click the Setup.exe file and select Run as administrator to start the software installation process for non-Administrator login.** 

© 2011 – 2015 VeEX Inc. All rights reserved.

VeEX, VePAL, ReVeal, and the V logos are trademarks or registered trademarks of VeEX Incorporated, or one of its affiliates. All other trademarks or registered trademarks are the property of their respective owners. Some features listed in this document require software options that may require paid activation or license, and may or may not be available in all products. VeEX Inc., reserves the right to change, without notice, product offerings or specifications.